## *Advantage Workstation [Keystrokes] and Accelerator Line Commands*

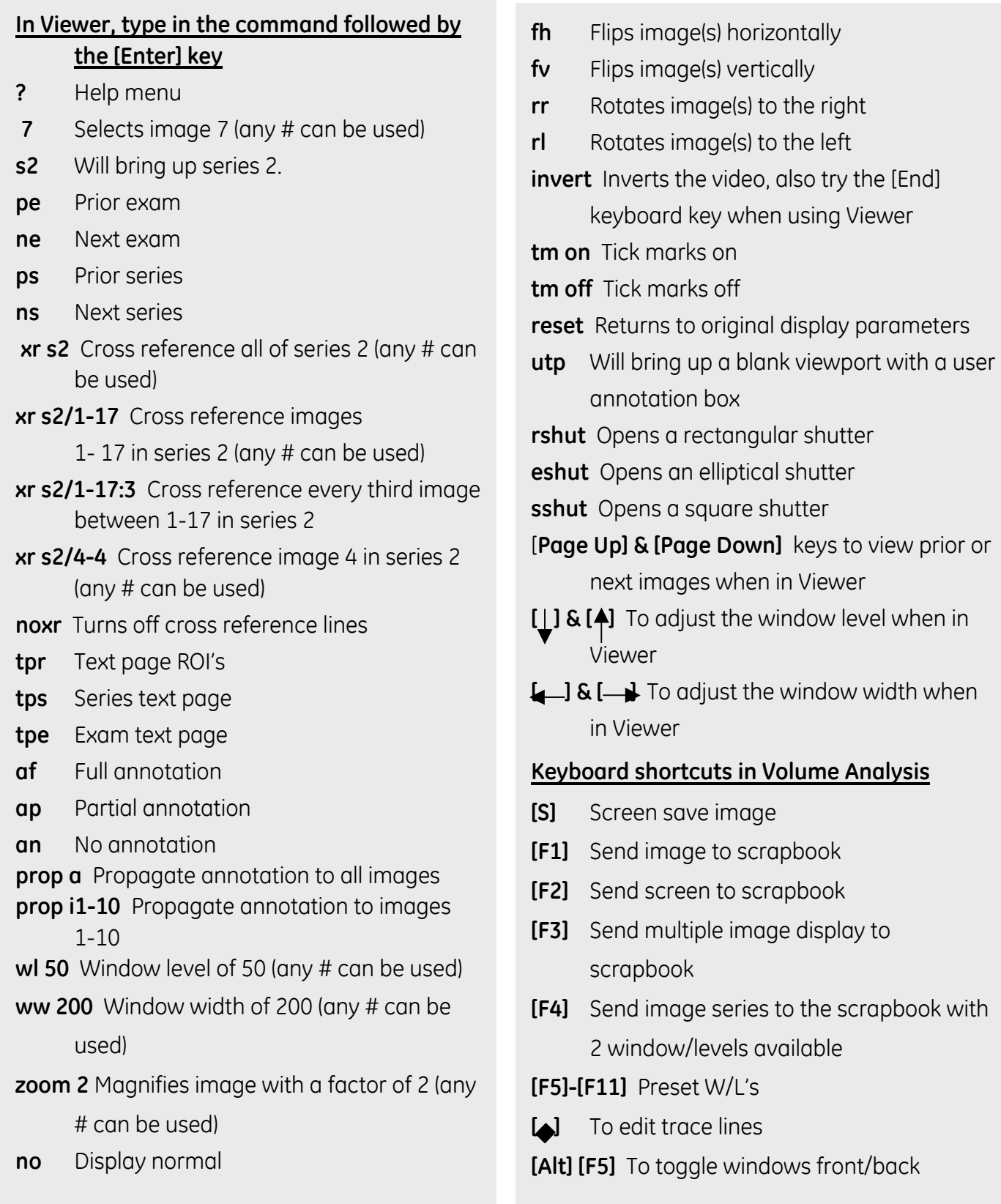

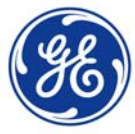